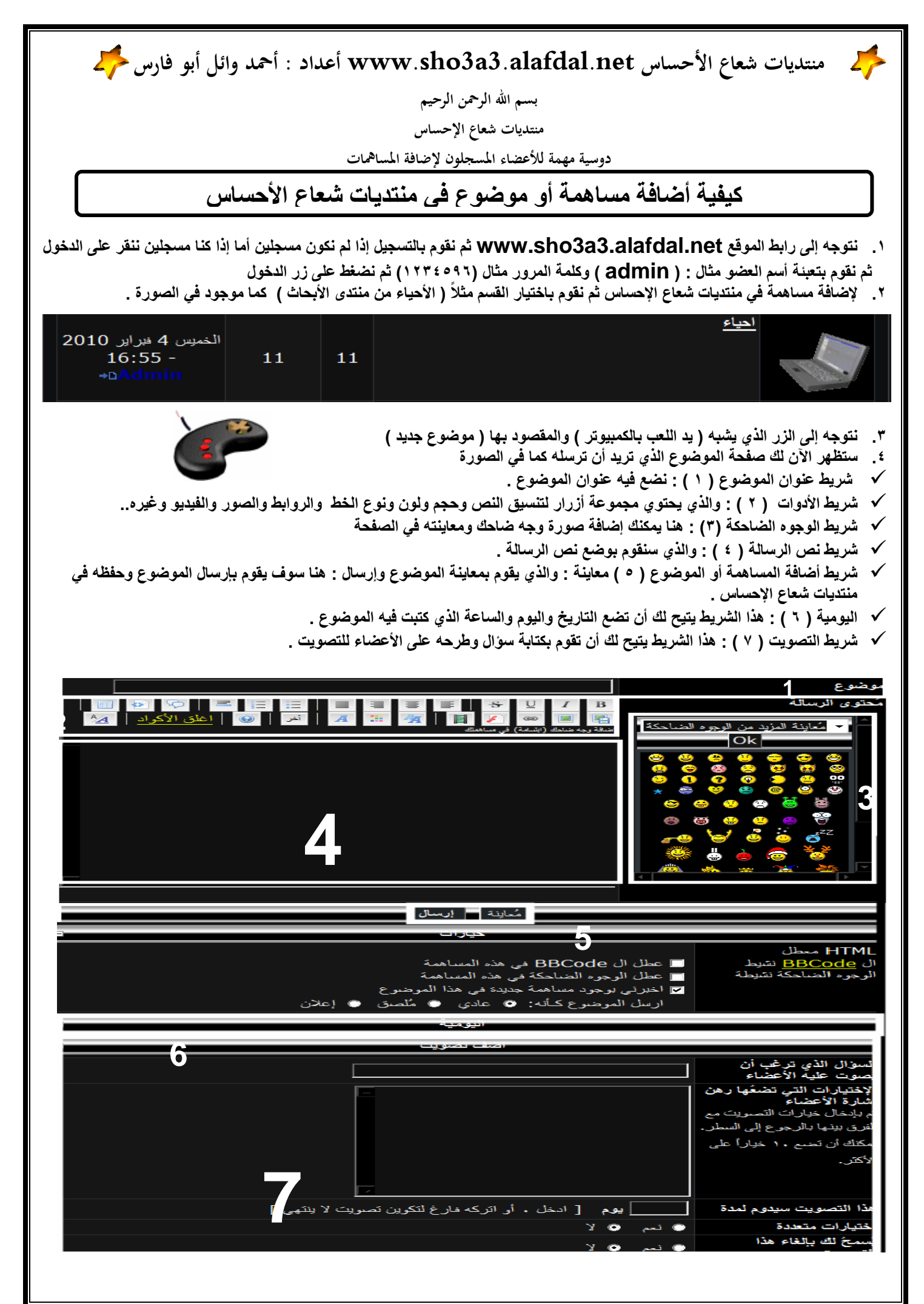

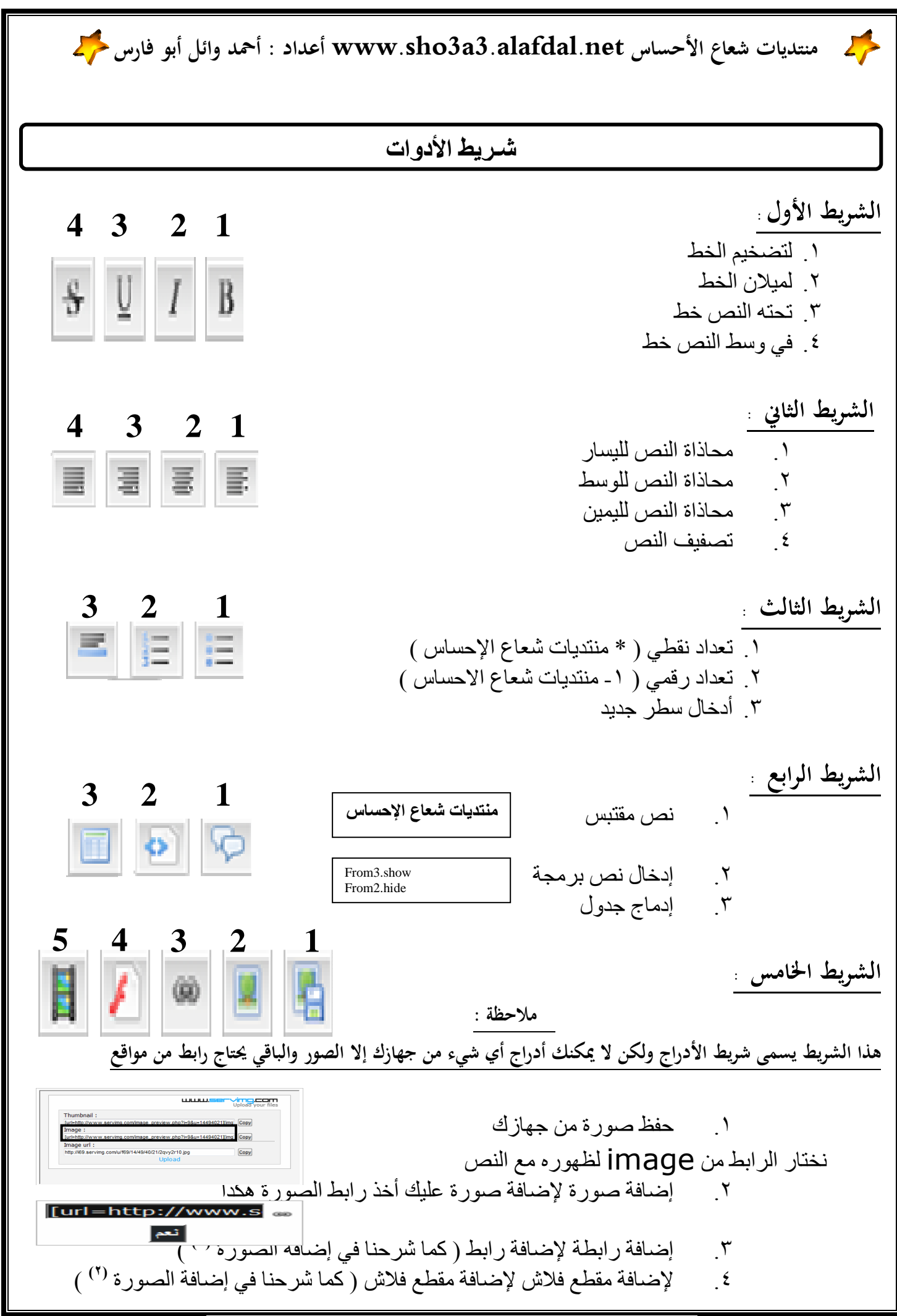

sowcher This PDF was created using the Sonic PDF Creator.

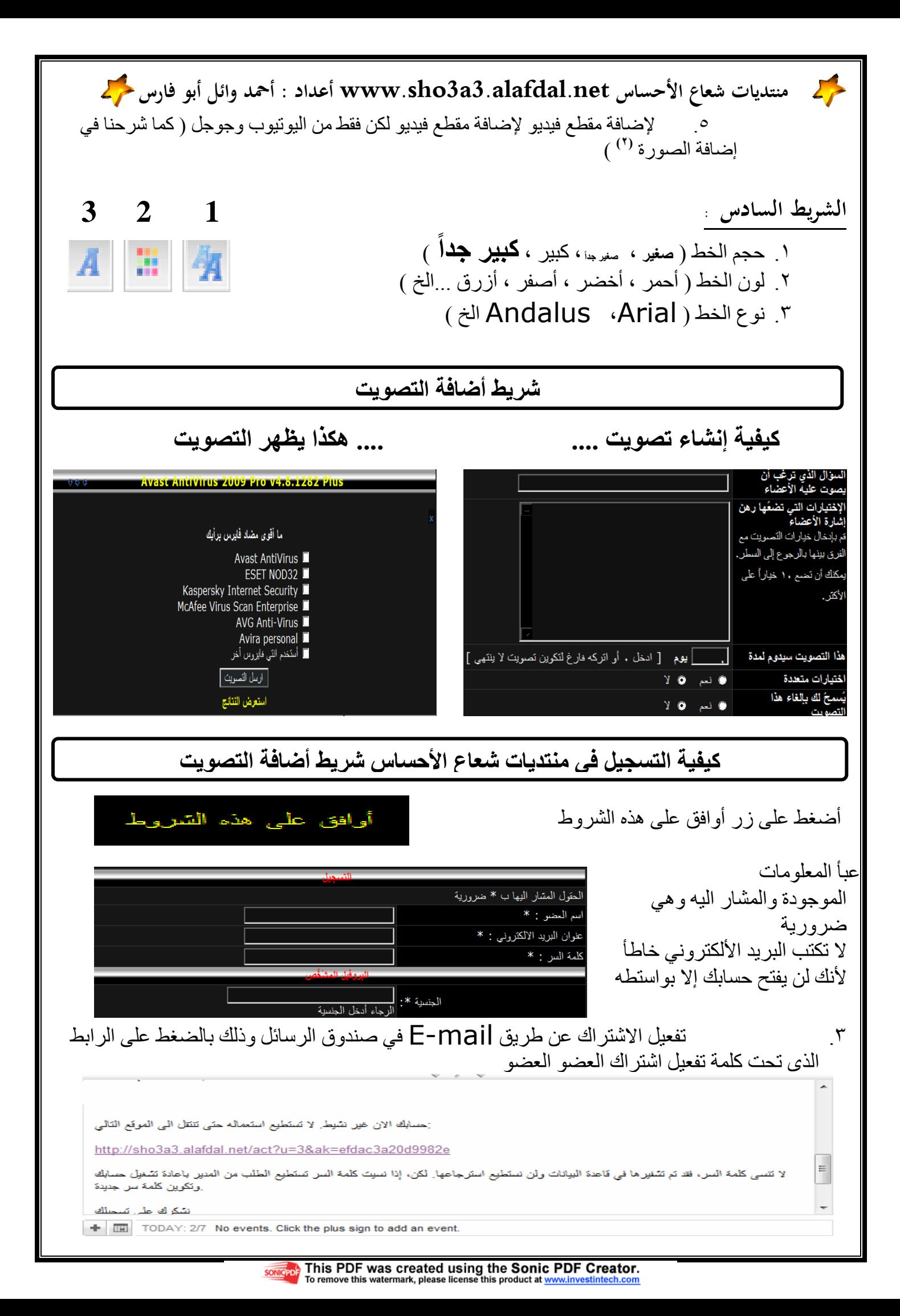

منتديات شعاع الأحساس www.sho3a3.alafdal.net أعداد : أحمد وائل أبو فارس حركم

## منتديات شعاع ا\$حساس

Ξ

I

الحمد الله ما غرد بلبل وصدح، وما اهتدى قلب وانشرح ، وما عم فينا سرور وفرح، الحمد الله ما ارتفع نور الحق وظهر، وما تراجع الباطل وتقهقر، وما سال نبع ماء وتفجر ، وما طلع صبح وأسفر ، وصلاة وسلاماَعَ طيبين مباركين على النبي المطهر صاحب الوجه الأنور، والجبين الأزهر ، ما سار سفين للحق ֪֪֪֖֧֪֦֚֚֠֝֝֜֝֝֝֝<br>֧֪֪֪֪֪֝֜֜֜֜֜֜֜֜֝֩<br>֩ اَ وأبحر ، وما على نجم في السماء وأبَمر ، وعلى آله وصحبه خير أهل ومعشر، صلاة وسلاماَنَ إلى يوم البعث ً <sup> $\overline{\phantom{a}}$ </sup> و المحشر . أما بعـــد ...

لقد نجحنا نجاح رائع في هذا المنتدى وهذا المنتدى الذي يخص طلاب العلم المعلمين شباب المستقبل المبرمجين المهندسين الأطباء المستمعين والمشاهدين والمصممين يعني للكل الآن شارك في هذا المنتدى ولن تكون ً ً نادما وأجعل هذا المنتدى من المنتديات الأولى التي تفكر فيها وحتى وأن لم تكن مسجلا نحن ندعوك للتسجيل فأن لم تستطع التسجيل وحدث هناك مشاكل نقدم لك اليوم خدمة جديدة خدمة أرسل ونحن نسجل الآن أرسل أسمك المستعار والبريد الالكتروني ورقم المرور والجنسية وتاريخ ميلادك والجنس ( ذكر أم أنثى ) إلى البريد الألكتروني التالي :

 abufares\_052@yahoo.com & almohtrf94@yahoo.com وأعلم أن معلوماتك لن تصل لأحد ولا حتى رقم المرور . هناك الآن دردشة خاص في هذا المنتدى في واجهة المنتدى ولكن للأعضاء فقط شارك فيها وأستمتع للإعلان على موقعنا زوروا الموقع وراسلونا عن طريق البريد الالكتروني السابق الآن يمكنك الدخول على هذا المنتدى عن طريق الرابط التالي :

## www.sho3a3.alafdal.net

والسلام عليكم ورحمة االله وبركاته

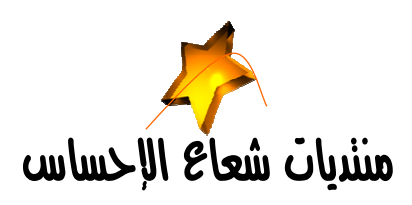

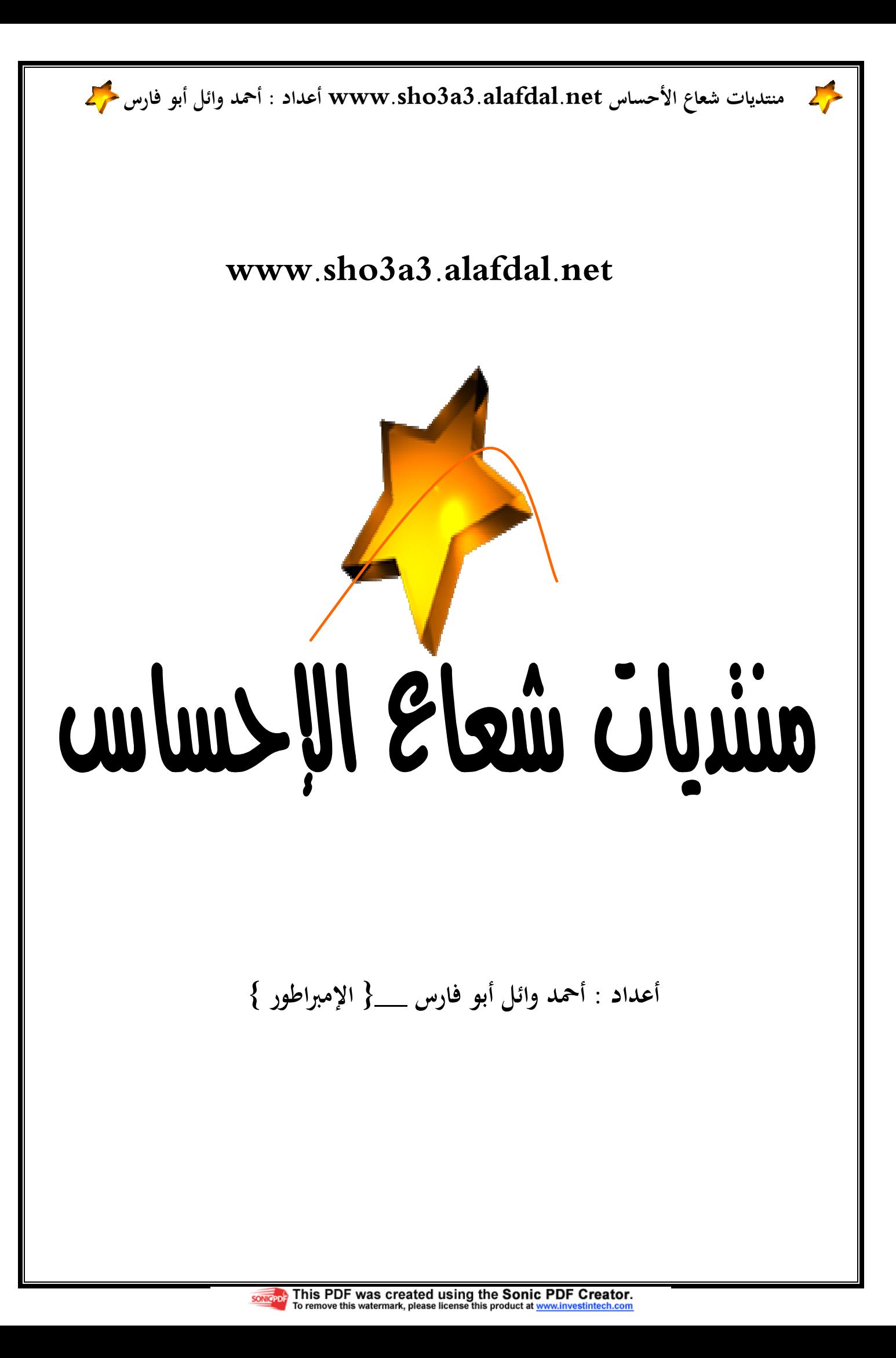